## Download the free winrar program install

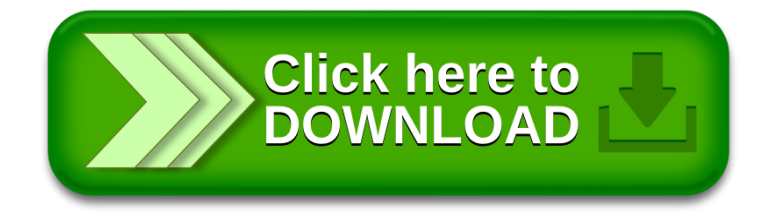